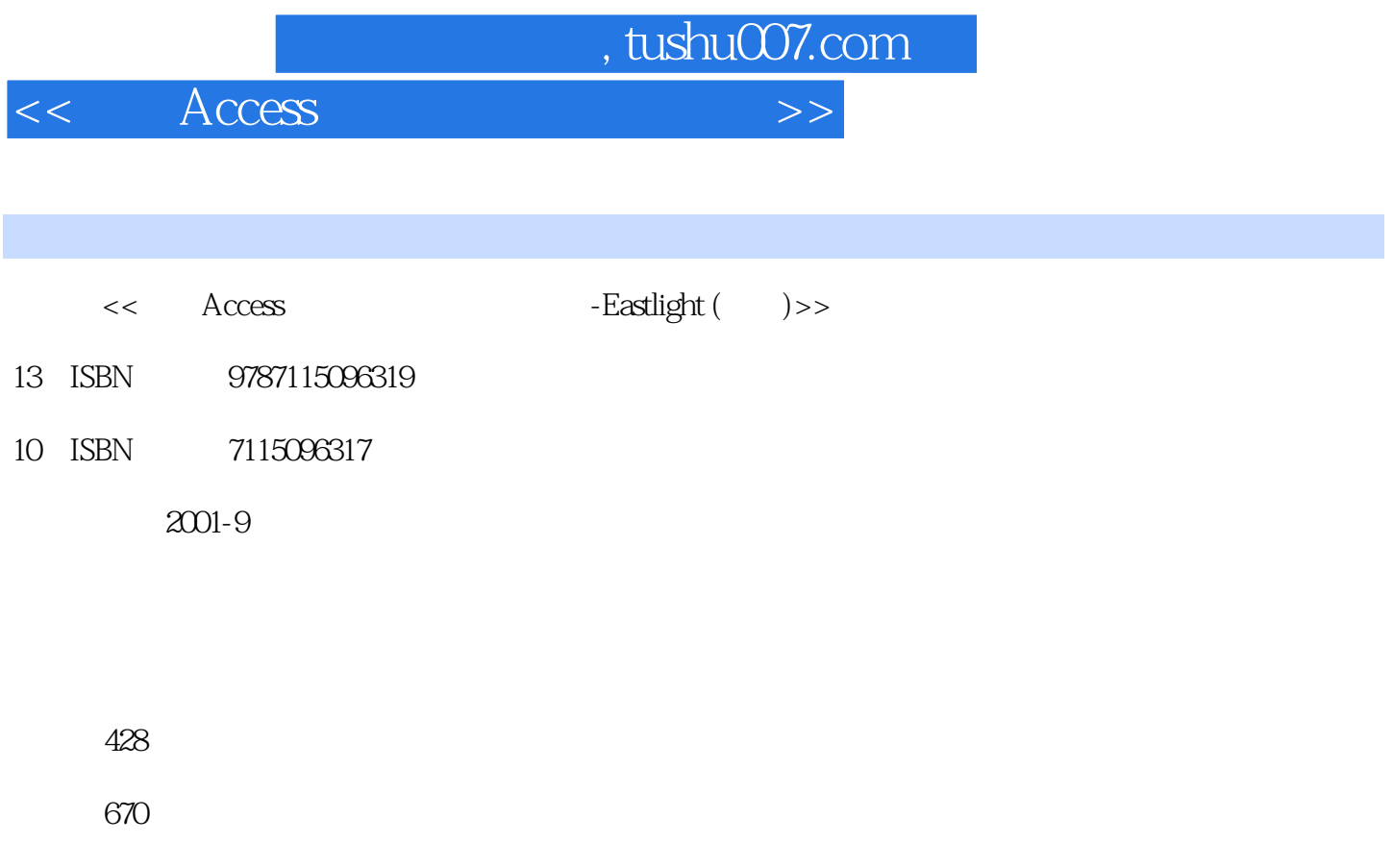

extended by PDF and the PDF

更多资源请访问:http://www.tushu007.com

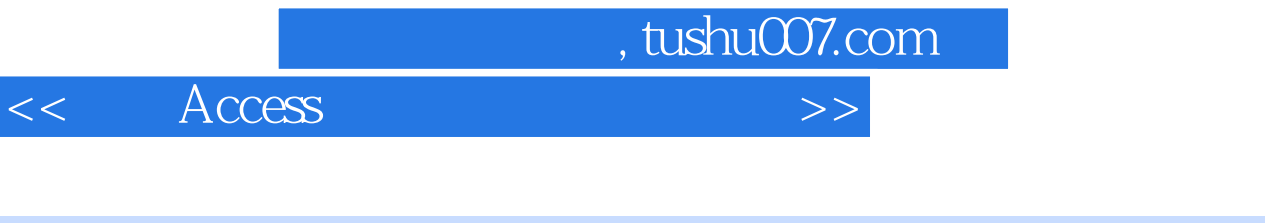

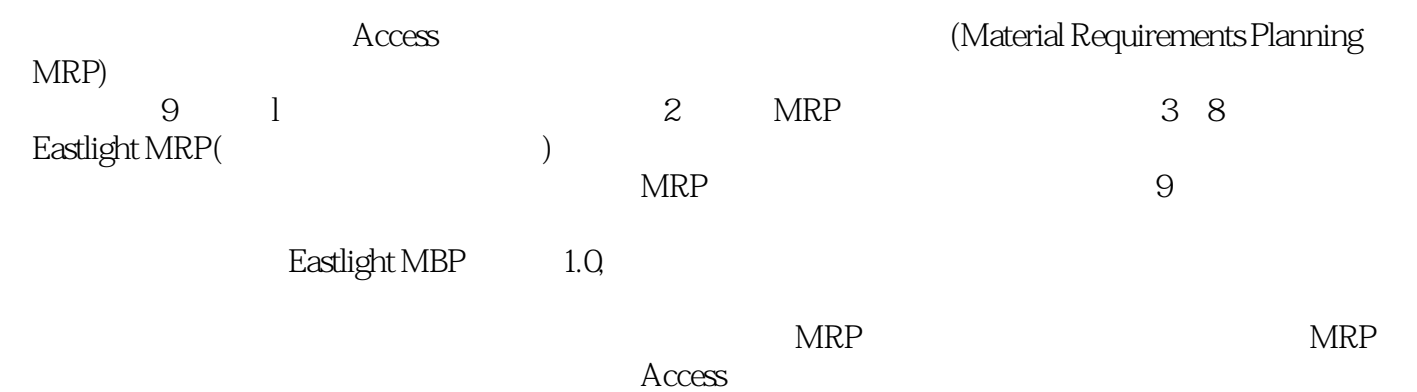

 $<<$  Access  $>>$ 

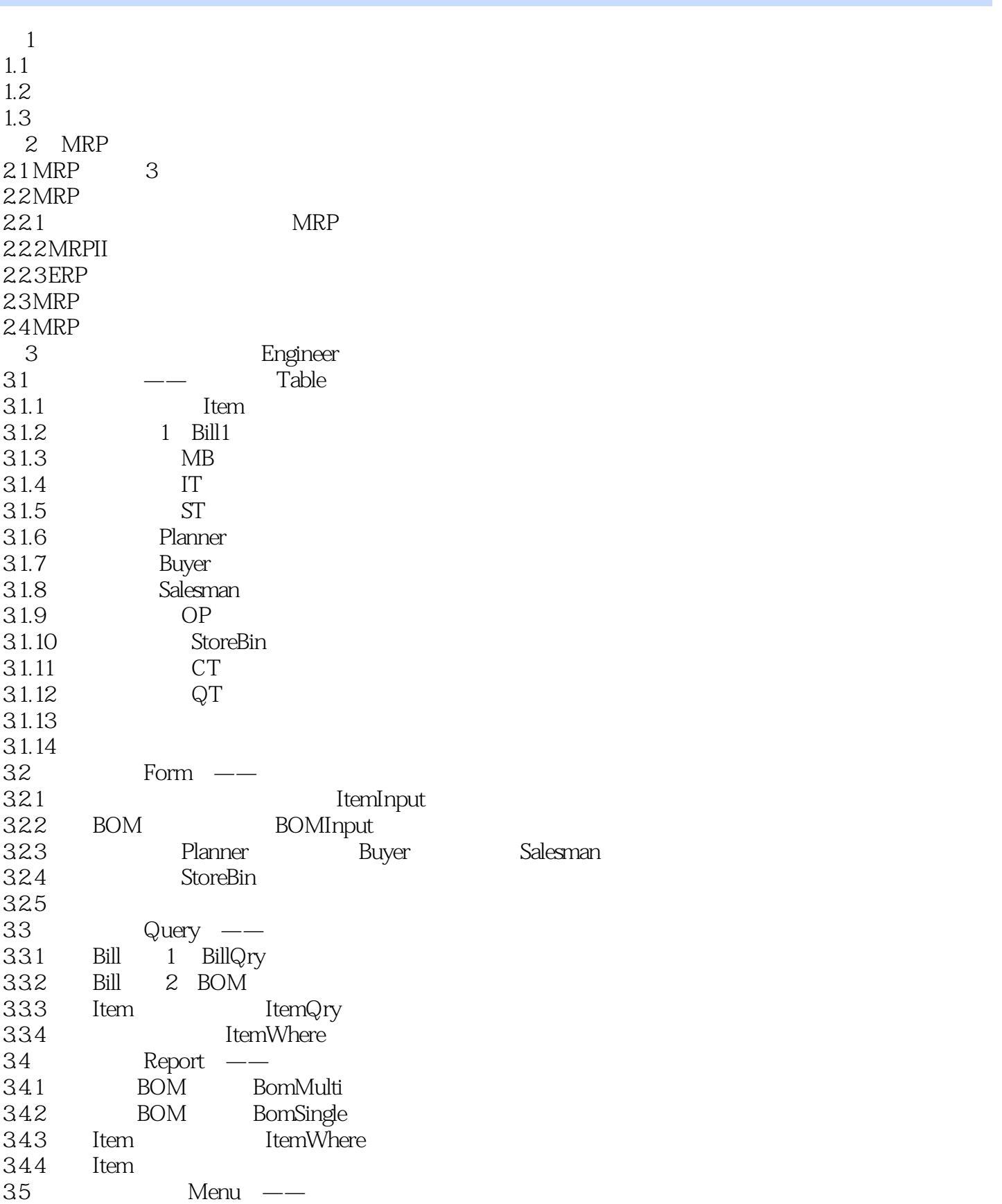

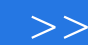

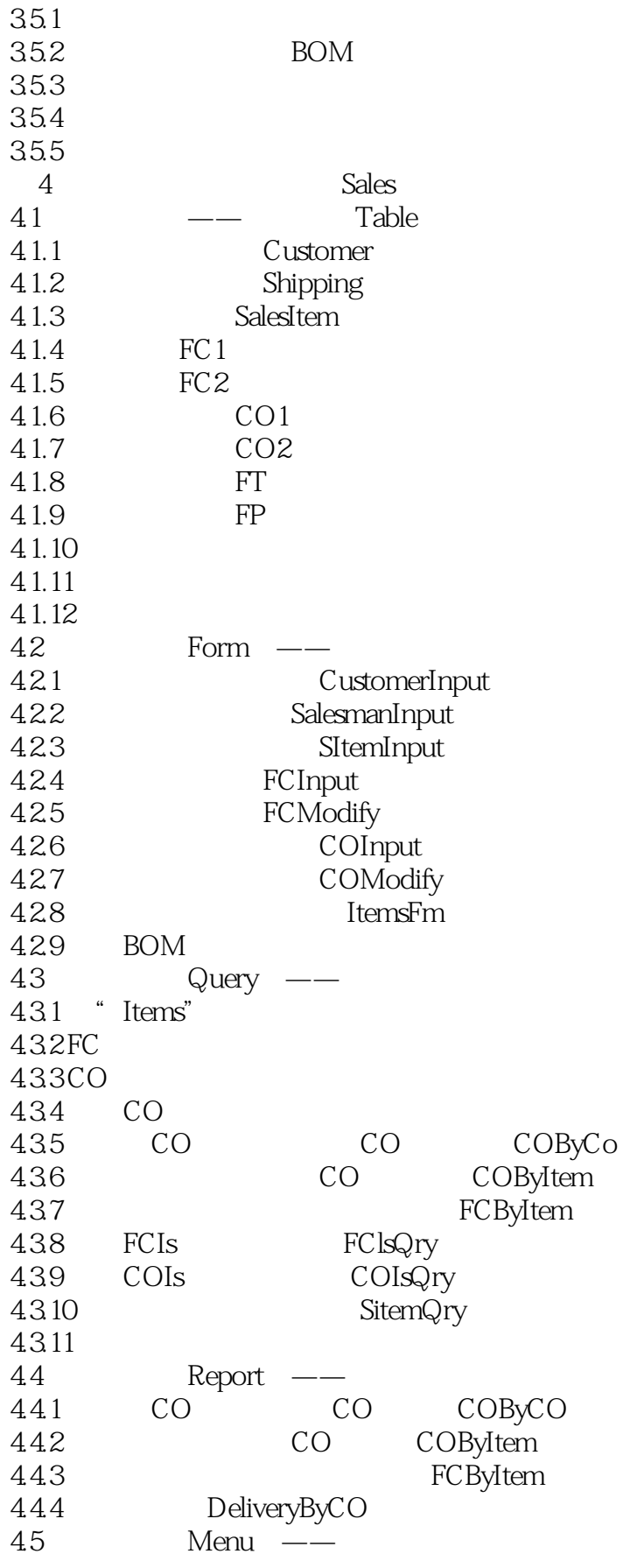

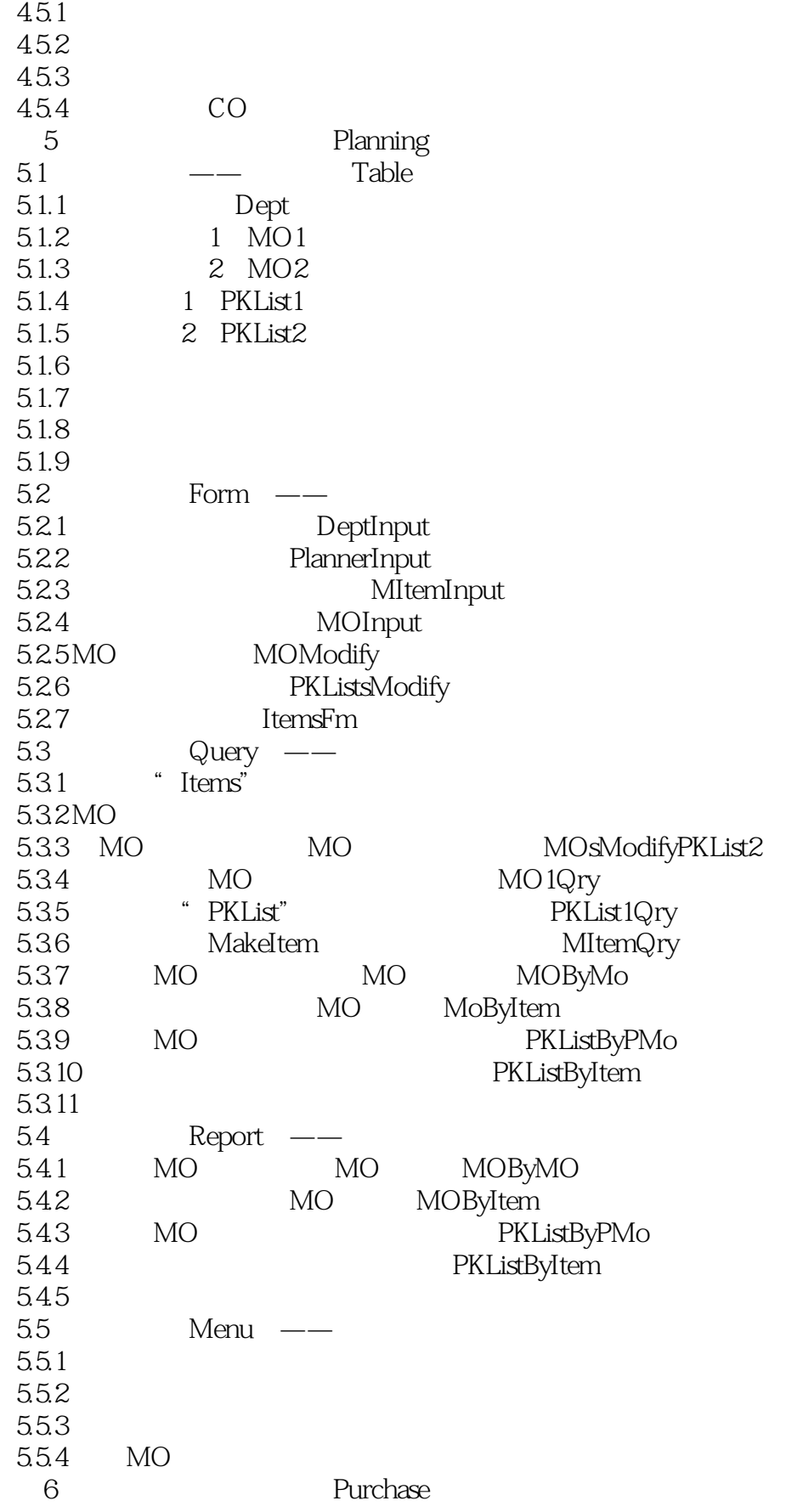

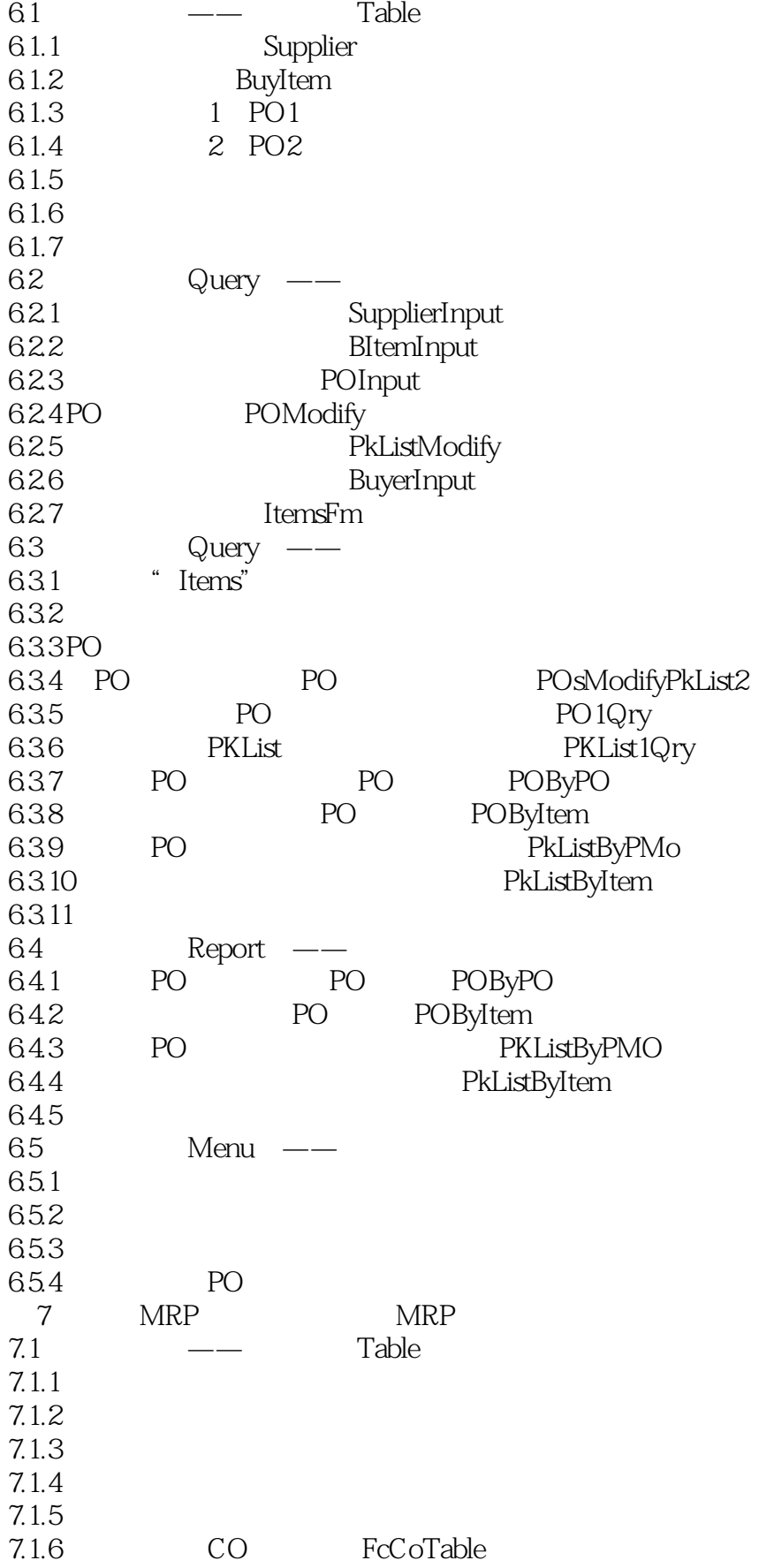

<< Access

7.1.7 MRP
MRP
MRPTable  $7.1.8$  $7.2$  Query —— MRP  $7.2.1$  Items 7.2.2 Bill1s Bill2s 7.2.3 FC CO CO<sup>'</sup> FcCoTableDelete" 7.2.4 FcCoTable "FcExport" 7.2.5 CO FcCoTable "CoExport" 7.2.6 FcCoTable Form 7.2.7 MRP MRPTable " MRPTableDelete" 7.2.8 FC2s FC2s MRPTable "FCMRP D" 7.2.9 将客户订单表(CO2s)中的欠数追加到表"MRPTable"中的追加动作查询"COMRP-D" 7.2.10 处理"FcCoTable"表产生的第0层间接需求的查询"FcCoMRP-D0m" 7.2.11 处理"FcCoTable"表产生的第1层间接需求 7.ZIZ "FcCoTable" 2 7.2.13 <sup>\*</sup> FcCoTable" 3 7.2.14 

"FcCoTable" 4 7.2.15 MO 7.2.16 PO  $7.2.17$ 7.2.18 SDQueryByDay 7.2.19 SDQueryByWeek 7.2.20 SDQueryByMonth 7.3 Module ——  $7.4$  Macro $\leftarrow$  $7.5$  Report — 7.5.1 SDReportByDay 7.5.2 SDReportByWeek 7.5.3 SDReportByMonth 7.6 Menu 7.6.1 7.6.2 7.63 7.6.4 MRP 第8章 构建仓库管理模块(Warehouse)  $81$   $\qquad$  Table 8.1.1 StoreBin 8.1.2 Store 8.1.3 StoreAdjust 8.1.4 StoreMove 8.1.5 1 Delivery1  $81.6$   $2$  Delivery  $2$  $81.7$  PO  $1$  Porv1 8.1.8 PO 2 Porv2 81.9 MO 1 Morv1 8.1.10 MO 2 Morv2 8.1.11 1 Pick1

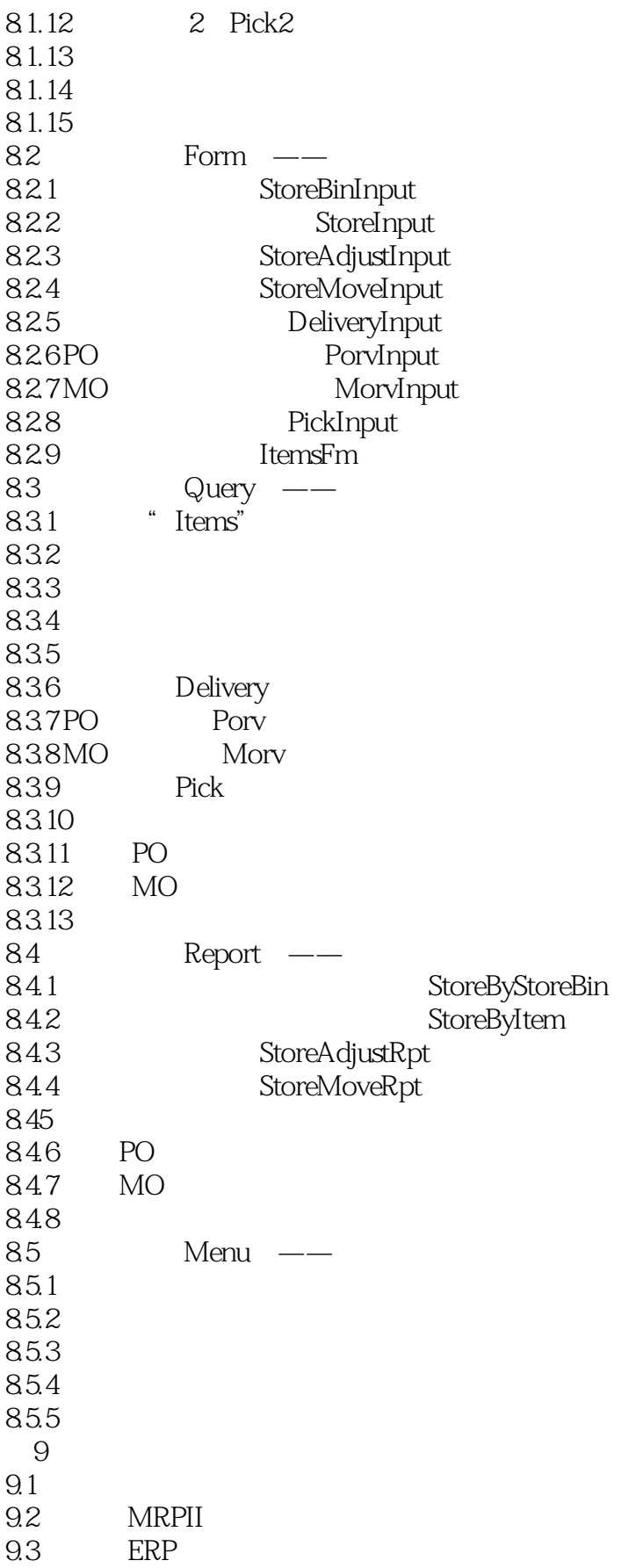

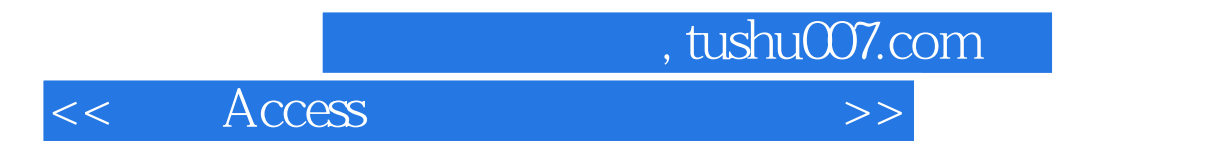

 $\mathsf A$ 附录B 参考文献

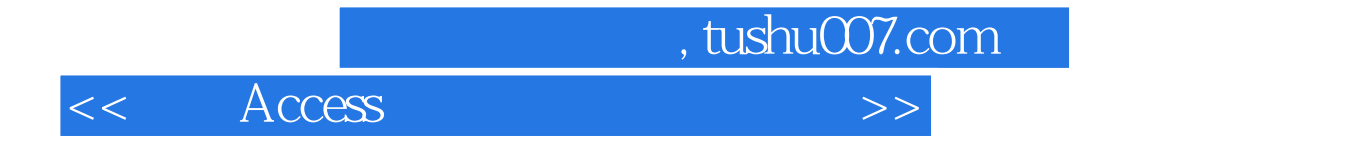

本站所提供下载的PDF图书仅提供预览和简介,请支持正版图书。

更多资源请访问:http://www.tushu007.com